## **Quality Criteria Verification Report**

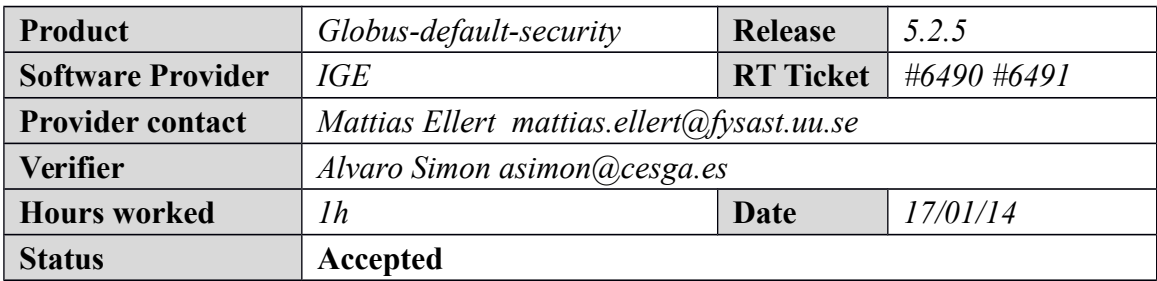

#### **Summary**

*No issues found during verification process.*

### **Related tickets**

*None*

#### **Documentation Criteria**

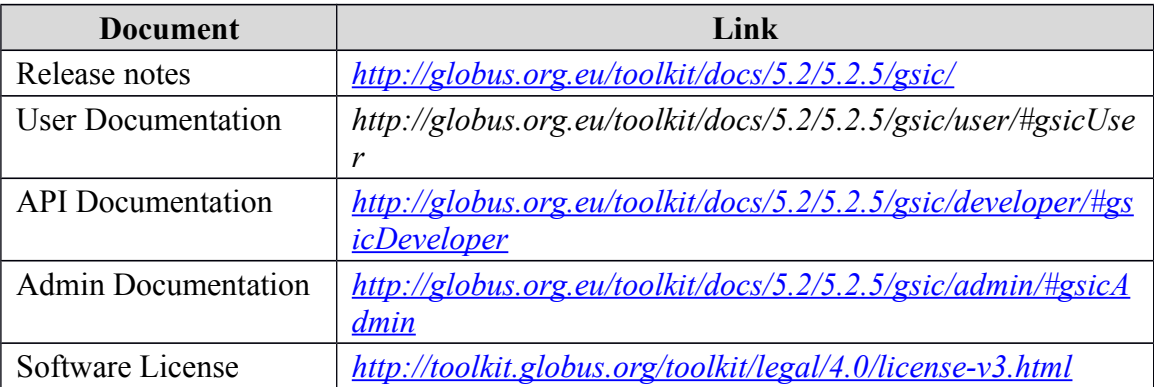

### **Generic Criteria**

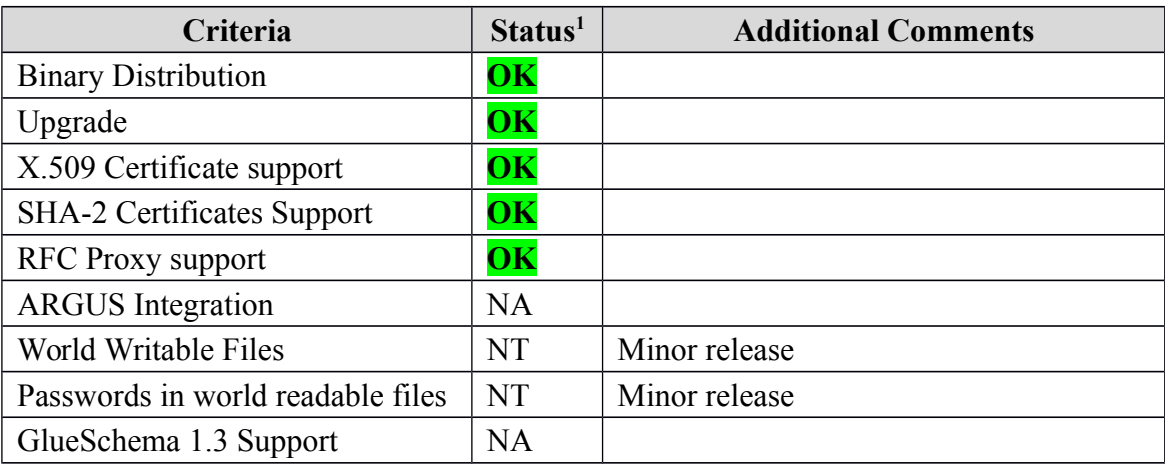

<span id="page-0-0"></span>1**OK, WARN, FAIL, NA (Not Applicable) or NT (Not Tested)** 

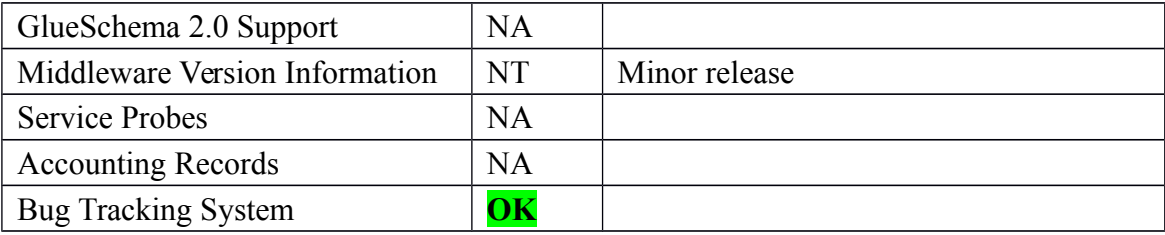

# **Specific QC**

#### **Basic Functionality Test**

*# yum install igemetaglobusdefaultsecurity*

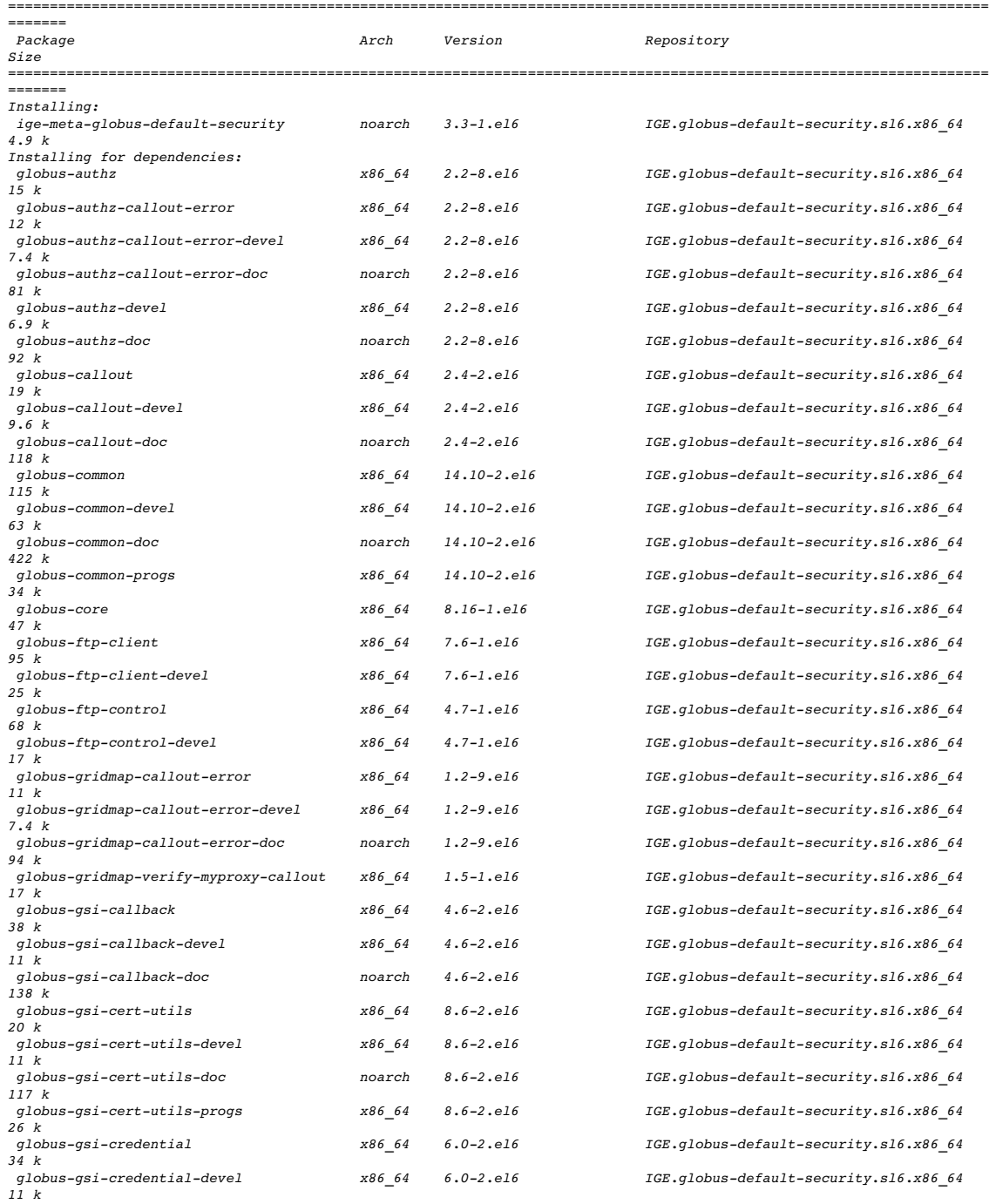

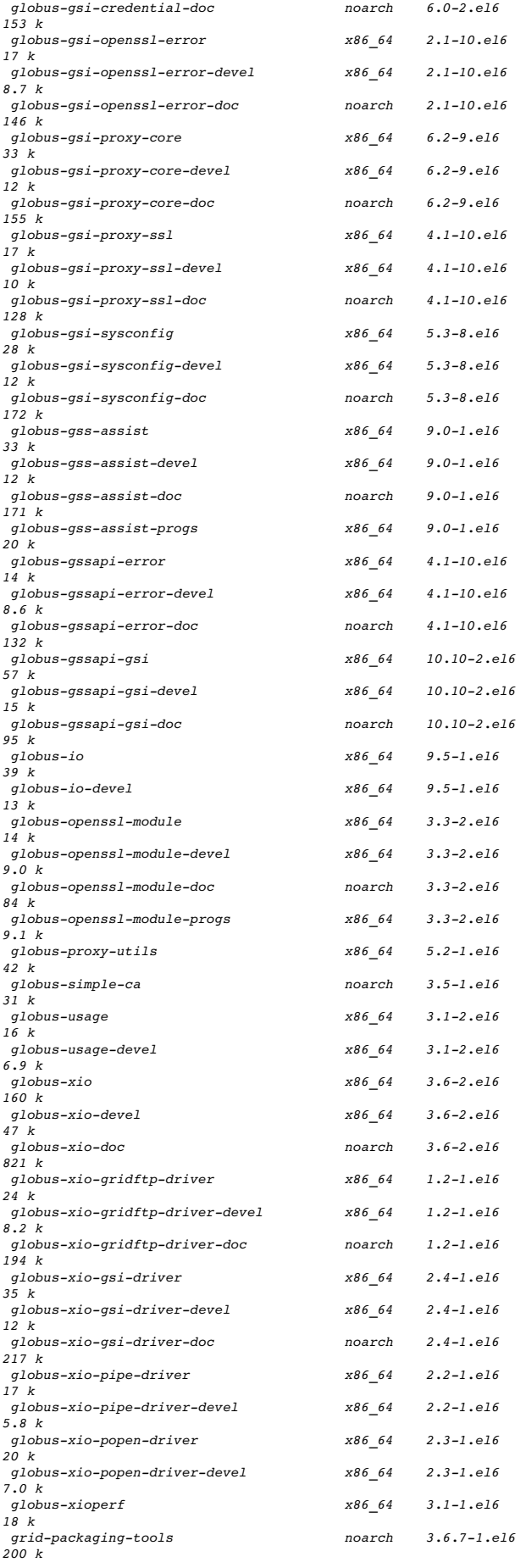

 $IGE$ ,  $a$ lobus-default-security.sl6.x86\_64  $IGE.globus-default-security.s16.x86.64$  $IGE.globus-default-security.s16.x86_64$ *IGE.globus-default-security.sl6.x86\_64*  $IGE.globus-default-security.s16.x86_64$  $IGE.globus-default-security.s16.x86-64$ *IGE.globus-default-security.sl6.x86\_64*  $IGE$ ,  $g$ lobus-default-security.sl6.x86\_64  $IGE$ .globus-default-security.sl6.x86\_64  $IGE.globus-default-security.s16.x86_64$  $IGE.globus-default-security.s16.x86.64$  $IGE.globus-default-security.s16.x86.64$  $IGE.globus-default-security.s16.x86_64$  $IGE.globus-default-security.s16.x86.64$  $IGE$ .globus-default-security.sl6.x86\_64  $IGE$ .globus-default-security.sl6.x86\_64  $IGE$ ,  $g$ lobus-default-security.sl6.x86\_64  $IGE.globus-default-security.s16.x86_64$  $IGE.globus-default-security.s16.x86_64$  $IGE.globus-default-security.s16.x86_64$  $IGE.globus-default-security.s16.x86_64$  $IGE.globus-default-security.s16.x86-64$  $IGE$ .globus-default-security.sl6.x86\_64  $IGE$ .globus-default-security.sl6.x86\_64  $IGE.globus-default-security.s16.x86_64$  $IGE.globus-default-security.s16.x86.64$  $IGE.globus-default-security.s16.x86_64$  $IGE.globus-default-security.s16.x86_64$  $IGE.globus-default-security.s16.x86.64$  $IGE$ .globus-default-security.sl6.x86\_64  $IGE$ ,  $g$ lobus-default-security.sl6.x86\_64  $IGE. q$ lobus-default-security.sl6.x86\_64  $IGE.globus-default-security.s16.x86_64$  $IGE.globus-default-security.s16.x86_64$  $IGE.globus-default-security.s16.x86_64$  $IGE.globus-default-security.s16.x86_64$  $IGE.globus-default-security.s16.x86.64$ *IGE.globus-default-security.sl6.x86\_64*  $IGE$ .globus-default-security.sl6.x86\_64  $IGE$ .globus-default-security.sl6.x86\_64  $IGE.globus-default-security.s16.x86_64$  $IGE.globus-default-security.s16.x86.64$  $IGE.globus-default-security.s16.x86_64$  $IGE.globus-default-security.s16.x86_64$ *IGE.globus-default-security.sl6.x86\_64*  $IGE$ .globus-default-security.sl6.x86\_64  $IGE$ .globus-default-security.sl6.x86\_64  *gridpackagingtools noarch 3.6.71.el6 IGE.globusdefaultsecurity.sl6.x86\_64* 

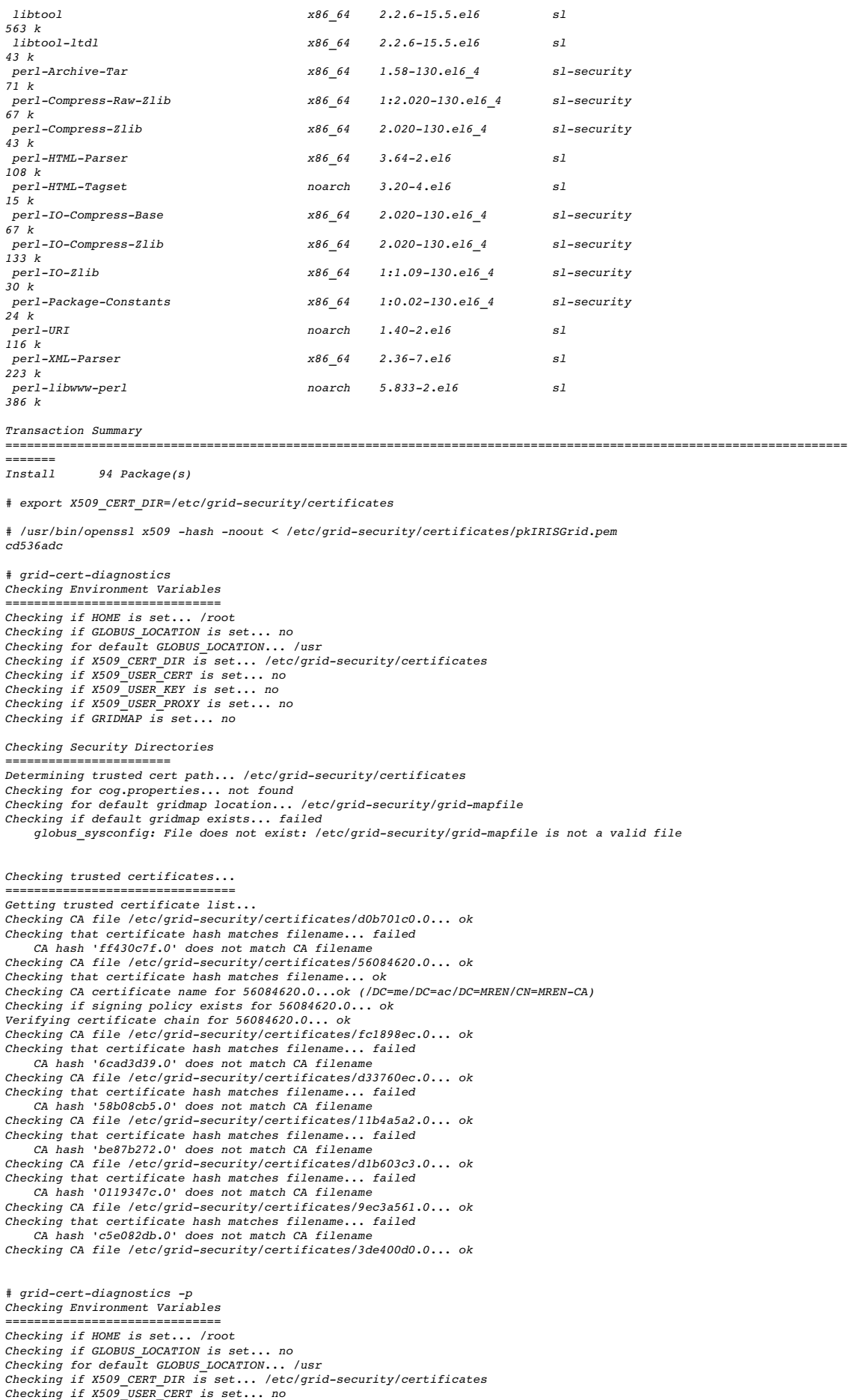

*Checking if X509\_USER\_KEY is set... no Checking if X509\_USER\_PROXY is set... no Checking if GRIDMAP is set... no Checking Security Directories ======================= Determining trusted cert path... /etc/gridsecurity/certificates* Checking for cog.properties... not found<br>Checking for default gridmap location... /etc/grid-security/grid-mapfile<br>Checking if default gridmap exists... failed<br>globus sysconfig: File does not exist: /etc/grid-security/grid-*Checking Default Credentials* ==============================<br>Determining certificate and key file names... failed<br>globus\_sysconfig: Error with certificate filename: The user cert could not be found in:<br>1) env. var. X509\_USER\_CERT  *2) \$HOME/.globus/usercert.pem 3) \$HOME/.globus/usercred.p12 \$ gridproxyinit Your identity: /DC=es/DC=irisgrid/O=cesga/CN=alvarosimon Enter GRID pass phrase for this identity: Creating proxy .............................. Done Your proxy is valid until: Fri Jan 17 21:49:30 2014 \$ gridcertinfo sd ed Nov 22 14:54:58 2013 GMT Nov 22 14:54:58 2014 GMT \$ gridcertinfo subject /DC=es/DC=irisgrid/O=cesga/CN=alvarosimon \$ gridcertinfo subject rfc2253 CN=alvarosimon,O=cesga,DC=irisgrid,DC=es*

#### **New Features/Fixed Bugs**

#### **Additional Info**